# gd - scaleia - How to use proper scale in AutoCAD drawings - Part 1 of 2

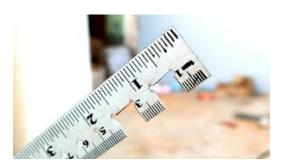

### UN Compensation and Classification Section, UN salaries ...

The ratio of the length in a drawing (or model) to the length on the real thing Example: in the drawing anything with the size of "1" would have a size of "10" in the real world, so a measurement of 150mm on the drawing would be 1500mm on the real horse.

### UN Compensation and Classification Section, UN salaries ...

The ratio of the length in a drawing (or model) to the length on the real thing Example: in the drawing anything with the size of "1" would have a size of "10" in the real world, so a measurement of 150mm on the drawing would be 1500mm on the real horse.

#### @Scale

Access the FACES Scale. If you would like access to the Wong-Baker FACES Pain Rating Scale, please click Access the FACES Scale and choose a category that best describes yo ur needs.

### **Scale: The API for Training Data**

Building applications and services that scale to millions or even billions of people presents a complex set of engineering challenges, many of them unprecedented. The @Scale community is focused on bringing people together to openly discuss these challenges and collaborate on the development of new solutions.

## Virtual Machine Scale Sets | Microsoft Azure

Therefore, the Scale-Up Institute's annual review is an important step forward in understanding growth firms and as I have experienced in managing the Wales Fast Growth 50 initiative for nearly two decades, those businesses looking to scale up their operations are critical to the development of the economy.

# Etekcity Offers Home Automation, Kitchen & Bathroom Scales ...

Arrested Coast Guard Officer Allegedly Planned Attack 'On A Scale Rarely Seen' Christopher Paul Hasson, a self-proclaimed white nationalist, allegedly wanted to "kill every last person on earth ...

8903772817321